## Package 'dragon'

April 8, 2022

Title Deep Time Redox Analysis of the Geobiology Ontology Network

Version 1.2.1

Description Create, visualize, manipulate, and analyze bipartite mineral-chemistry networks for set of focal element(s) across deep-time on Earth. The method is described in Spielman and Moore (2020) [<doi:10.3389/feart.2020.585087>](https://doi.org/10.3389/feart.2020.585087).

License MIT + file LICENSE

**Imports** config, golem  $(>= 0.2.1)$ , shiny, DT  $(>= 0.14)$ , ggplot2  $(>=$ 3.3.5), readr, openxlsx, dplyr  $(>= 1.0.0)$ , RColorBrewer, stringr, tidyr ( $>= 1.0.0$ ), purrr, tibble, broom ( $>= 0.5.6$ ), cowplot (>= 1.0.0), ggforce, magrittr, shinydashboard, shinyWidgets, colourpicker  $(>= 1.0)$ , colorspace  $(>= 1.4)$ , visNetwork ( $>= 2.0.9$ ), igraph ( $>= 1.3.0$ ), rlang, htmltools, stats, promises, future, lubridate, xml2, rvest, curl, tidyselect

Encoding UTF-8

RoxygenNote 7.1.2

**Suggests** test that  $(>= 2.1.0)$ , process x, knitr, zip, rmarkdown

VignetteBuilder knitr

URL <https://github.com/sjspielman/dragon>

BugReports <https://github.com/sjspielman/dragon/issues>

**Depends**  $R (= 3.5.0)$ 

Collate 'utils\_definitions.R' 'utils\_globals.R' 'utils\_names.R' 'utils\_style-network.R' 'utils\_ui-choices.R' 'fct\_prepare-med-data.R' 'fct\_build-legend.R' 'fct\_build-linear-models.R' 'fct\_build-network.R' 'fct\_build-shiny-tables.R' 'fct\_calculate-network-info.R' 'fct\_export-network.R' 'fct\_style-network.R' 'fct\_timeline.R' 'mod\_choose-color-palette.R' 'mod\_choose-custom-element-colors.R' 'app\_config.R' 'app\_server.R' 'app\_ui.R' 'run\_app.R'

NeedsCompilation no

<span id="page-1-0"></span>Author Stephanie J. Spielman [aut, cre] (<<https://orcid.org/0000-0002-9090-4788>>) Maintainer Stephanie J. Spielman <stephanie.spielman@gmail.com> Repository CRAN Date/Publication 2022-04-08 08:42:33 UTC

### R topics documented:

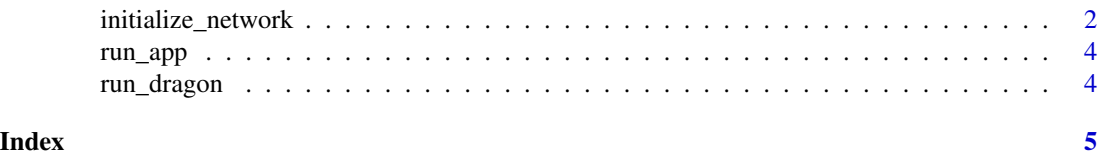

initialize\_network *Initialize a mineral-chemistry network as stand-alone network rather than for embedding into the Shiny App.*

#### Description

Initialize a mineral-chemistry network as stand-alone network rather than for embedding into the Shiny App.

#### Usage

```
initialize_network(
  elements_of_interest,
  force_all_elements = FALSE,
  elements_by_redox = FALSE,
  restrict_to_elements = FALSE,
  ignore_na_redox = FALSE,
  age_range = c(0, 5),
 max_age_type = "Maximum",
  cluster_algorithm = "Louvain",
  cluster_seed = NULL,
  use_data_cache = TRUE
)
```
#### Arguments

elements\_of\_interest

An array of specified elements whose minerals should be included in the network. For all elements, specify "all".

#### force\_all\_elements

A logical. If FALSE (default), minerals containing any of 'elements\_of\_interest' will be included in network. If TRUE, only minerals with full intersection of all specified elements will be included in network.

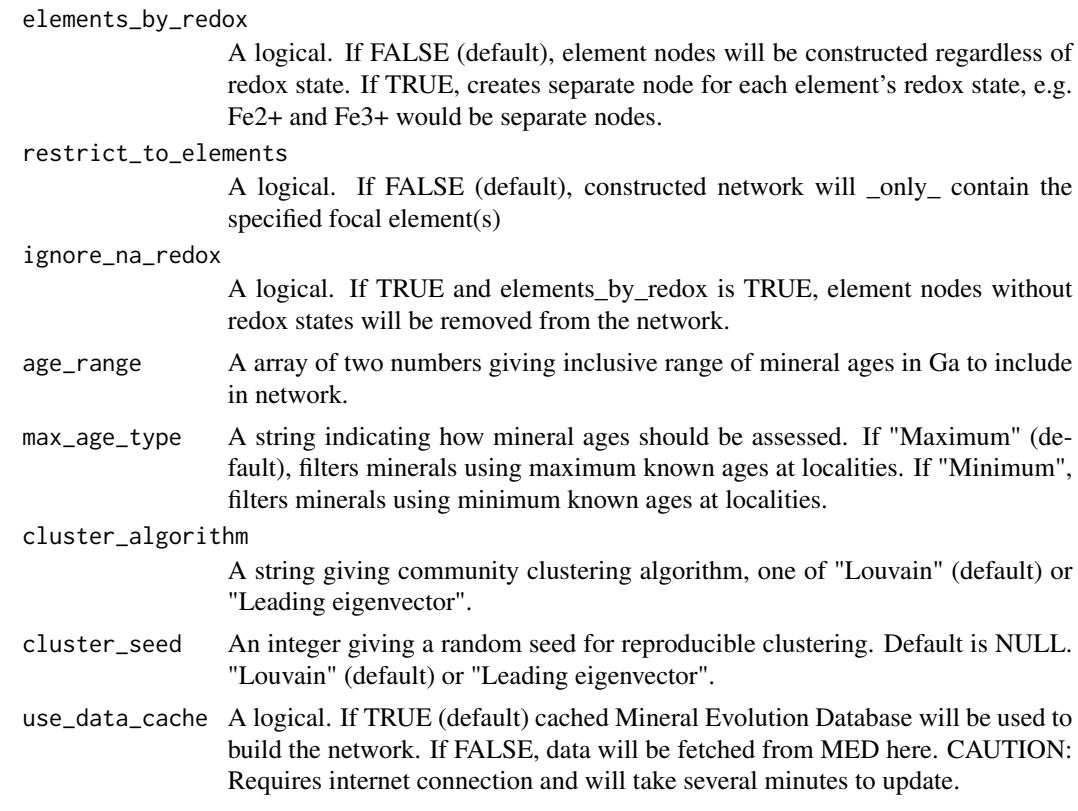

#### Value

Named list containing an igraph-formatted network ('network'), an igraph::communities object giving node cluster memberships ('clustering'), a tibble of nodes associated metadata ('nodes'), and a tibble of edges and associated metadata ('edges'), and a tibble of mineral locality information ('locality\_info')

#### Examples

```
## Not run:
# Include all Iron minerals whose maximum known age is between 1-2 Gya, and apply
# Louvain community clustering
initialize_network("Fe", age_range = c(1,2))
# Include all minerals containing either Iron and Oxygen whose maximum known age
# is between 1-2 Gya
initialize\_network(c("Fe", "0"), age\_range = c(1,2))# Include all minerals containing both Iron and Oxygen whose maximum known age is
# between 1-2 Gya
initialize_network(c("Fe", "O"), force_all_elements = TRUE, age_range = c(1,2))
# Build the full mineral network
initialize_network("all")
```
<span id="page-3-0"></span>## End(Not run)

#### Description

Run the "dragon" Shiny Application

#### Usage

run\_app()

#### Examples

## Not run: library(dragon) dragon::run\_app()

## End(Not run)

run\_dragon *Run the "dragon" Shiny Application. Wrapper for dragon::run\_app().*

#### Description

Run the "dragon" Shiny Application. Wrapper for dragon::run\_app().

#### Usage

run\_dragon()

#### Examples

## Not run: library(dragon) dragon::run\_dragon()

## End(Not run)

# <span id="page-4-0"></span>Index

initialize\_network, [2](#page-1-0)

run\_app, [4](#page-3-0) run\_dragon, [4](#page-3-0)